# Package: bank (via r-universe)

June 20, 2024

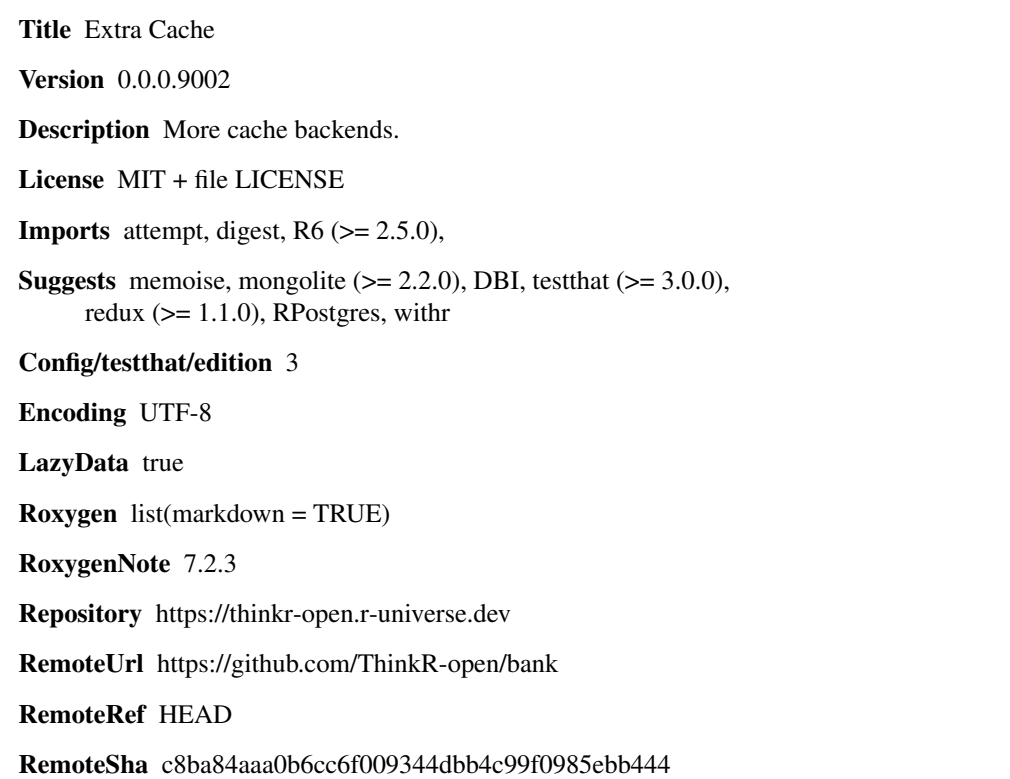

# **Contents**

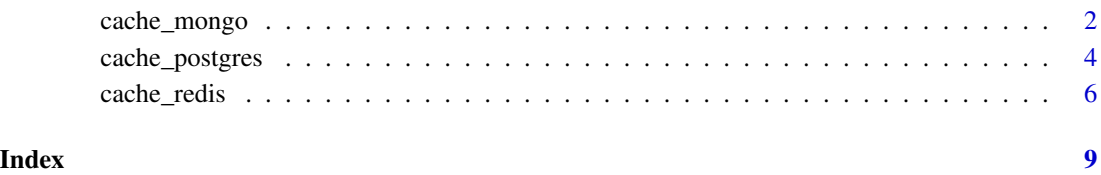

<span id="page-1-0"></span>

#### Description

A Caching object for MongoDB

A Caching object for MongoDB

# Details

Create a cache backend with MongoDB.

# **Methods**

#### Public methods:

- [cache\\_mongo\\$new\(\)](#page-1-1)
- [cache\\_mongo\\$get\(\)](#page-1-2)
- [cache\\_mongo\\$set\(\)](#page-2-0)
- [cache\\_mongo\\$has\\_key\(\)](#page-2-1)
- [cache\\_mongo\\$reset\(\)](#page-2-2)
- [cache\\_mongo\\$remove\(\)](#page-2-3)
- [cache\\_mongo\\$keys\(\)](#page-2-4)
- [cache\\_mongo\\$digest\(\)](#page-2-5)
- [cache\\_mongo\\$clone\(\)](#page-3-1)

#### <span id="page-1-1"></span>Method new(): Start a new mongo cache

```
Usage:
cache_mongo$new(
 db = "test",url = "mongodb://localhost",
 prefix = "fs",options = mongolite::ssl_options(),
  algo = "sha512",
  compress = FALSE
)
```
*Arguments:*

db name of database

url address of the mongodb server in mongo connection string URI format prefix string to prefix the collection name options additional connection options such as SSL keys/certs. algo for {memoise} compatibility. The digest() algorithm.

compress for {memoise} compatibility. Should the data be compressed?

<span id="page-1-2"></span>*Returns:* A cache\_mongo object

### Method get(): Get a key from the cache

*Usage:*

cache\_mongo\$get(key)

*Arguments:*

key Name of the key.

*Returns:* The value stored using the key

# <span id="page-2-0"></span>Method set(): Set a key in the cache

*Usage:* cache\_mongo\$set(key, value) *Arguments:* key Name of the key. value Value to store *Returns:* Used for side effect

#### <span id="page-2-1"></span>Method has\_key(): Does the cache contains a given key?

*Usage:* cache\_mongo\$has\_key(key) *Arguments:* key Name of the key. *Returns:* TRUE/FALSE

# <span id="page-2-2"></span>Method reset(): Clear all the cache

*Usage:* cache\_mongo\$reset() *Returns:* Used for side-effect

#### <span id="page-2-3"></span>Method remove(): Remove a key/value pair

*Usage:* cache\_mongo\$remove(key) *Arguments:* key Name of the key. *Returns:* Used for side-effect

#### <span id="page-2-4"></span>Method keys(): List all the keys in the cache

*Usage:* cache\_mongo\$keys() *Returns:* A list of keys

<span id="page-2-5"></span>Method digest(): Function that runs an hash algo. For compatibily with {memoise}.

*Usage:* cache\_mongo\$digest(...) *Arguments:* ... the value to hash *Returns:* A function

<span id="page-3-1"></span>Method clone(): The objects of this class are cloneable with this method.

*Usage:* cache\_mongo\$clone(deep = FALSE) *Arguments:* deep Whether to make a deep clone.

cache\_postgres *A Caching object for postgres*

## Description

A Caching object for postgres

A Caching object for postgres

#### Details

Create a cache backend with postgres

# Methods

#### Public methods:

- [cache\\_postgres\\$new\(\)](#page-3-2)
- [cache\\_postgres\\$has\\_key\(\)](#page-4-0)
- [cache\\_postgres\\$get\(\)](#page-4-1)
- [cache\\_postgres\\$set\(\)](#page-4-2)
- [cache\\_postgres\\$reset\(\)](#page-4-3)
- [cache\\_postgres\\$remove\(\)](#page-4-4)
- [cache\\_postgres\\$keys\(\)](#page-4-5)
- [cache\\_postgres\\$digest\(\)](#page-5-1)
- [cache\\_postgres\\$clone\(\)](#page-5-2)

#### <span id="page-3-2"></span>Method new(): Start a new postgres cache

```
Usage:
cache_postgres$new(
  ...,
 cache_table = "bankrcache",
 algo = "sha512",compress = FALSE
)
```
<span id="page-3-0"></span>

#### *Arguments:*

... Parameters passes do DBI::dbConnect(RPostgres::Postgres(), ...)

cache\_table On initialize(), the cache object will create a table to store the cache. Default name is bankrcache. Change it if you already have a table named bankrcache in your DB.

algo for {memoise} compatibility, the digest() algorithm

compress for {memoise} compatibility, should the data be compressed?

*Returns:* A cache\_postgres object

<span id="page-4-0"></span>Method has\_key(): Does the cache contains a given key?

*Usage:* cache\_postgres\$has\_key(key) *Arguments:* key Name of the key. *Returns:* TRUE/FALSE

## <span id="page-4-1"></span>Method get(): Get a key from the cache

*Usage:* cache\_postgres\$get(key) *Arguments:* key Name of the key. *Returns:* The value stored using the key

#### <span id="page-4-2"></span>Method set(): Set a key in the cache

*Usage:* cache\_postgres\$set(key, value) *Arguments:* key Name of the key. value Value to store *Returns:* Used for side effect

#### <span id="page-4-3"></span>Method reset(): Clear all the cache

*Usage:* cache\_postgres\$reset()

*Returns:* Used for side-effect

#### <span id="page-4-4"></span>Method remove(): Remove a key/value pair

*Usage:*

cache\_postgres\$remove(key)

*Arguments:*

key Name of the key.

<span id="page-4-5"></span>*Returns:* Used for side-effect

# <span id="page-5-0"></span>Method keys(): List all the keys in the cache

*Usage:* cache\_postgres\$keys()

*Returns:* A list of keys

<span id="page-5-1"></span>Method digest(): Function that runs an hash algo. For compatibily with {memoise}

*Usage:* cache\_postgres\$digest(...) *Arguments:* ... the value to hash *Returns:* A function

<span id="page-5-2"></span>Method clone(): The objects of this class are cloneable with this method.

*Usage:* cache\_postgres\$clone(deep = FALSE) *Arguments:* deep Whether to make a deep clone.

cache\_redis *A Caching object for redis*

#### Description

A Caching object for redis

A Caching object for redis

# Details

Create a cache backend with redis

#### **Methods**

#### Public methods:

- [cache\\_redis\\$new\(\)](#page-5-3)
- [cache\\_redis\\$get\(\)](#page-6-0)
- [cache\\_redis\\$set\(\)](#page-6-1)
- [cache\\_redis\\$has\\_key\(\)](#page-6-2)
- [cache\\_redis\\$reset\(\)](#page-6-3)
- [cache\\_redis\\$remove\(\)](#page-6-4)
- [cache\\_redis\\$keys\(\)](#page-7-0)
- [cache\\_redis\\$digest\(\)](#page-7-1)
- <span id="page-5-3"></span>• [cache\\_redis\\$clone\(\)](#page-7-2)

Method new(): Start a new redis cache

*Usage:*

```
cache_redis$new(..., version = NULL, algo = "sha512", compress = FALSE)
```
*Arguments:*

- ... Named configuration options passed to redis\_config, used to create the environment (notable keys include host, port, and the environment variable REDIS\_URL). For redis\_available, arguments are passed through to hiredis.
- version Version of the interface to generate. If given as a string to numeric version, then only commands that exist up to that version will be included. If given as TRUE, then we will query the Redis server (with INFO) and extract the version number that way.

algo for {memoise} compatibility, the digest() algorithm

compress for {memoise} compatibility, should the data be compressed?

*Returns:* A cache\_redis object

<span id="page-6-0"></span>Method get(): Get a key from the cache

*Usage:* cache\_redis\$get(key) *Arguments:* key Name of the key.

*Returns:* The value stored using the key

#### <span id="page-6-1"></span>Method set(): Set a key in the cache

*Usage:* cache\_redis\$set(key, value) *Arguments:* key Name of the key. value Value to store *Returns:* Used for side effect

#### <span id="page-6-2"></span>Method has\_key(): Does the cache contains a given key?

*Usage:* cache\_redis\$has\_key(key)

*Arguments:*

key Name of the key.

*Returns:* TRUE/FALSE

# <span id="page-6-3"></span>Method reset(): Clear all the cache

*Usage:* cache\_redis\$reset() *Returns:* Used for side-effect

<span id="page-6-4"></span>Method remove(): Remove a key/value pair

*Usage:* cache\_redis\$remove(key) *Arguments:* key Name of the key. *Returns:* Used for side-effect

# <span id="page-7-0"></span>Method keys(): List all the keys in the cache

*Usage:* cache\_redis\$keys() *Returns:* A list of keys

<span id="page-7-1"></span>Method digest(): Function that runs an hash algo. For compatibily with {memoise}

*Usage:*

cache\_redis\$digest(...)

*Arguments:*

... the value to hash

*Returns:* A function

<span id="page-7-2"></span>Method clone(): The objects of this class are cloneable with this method.

*Usage:*

cache\_redis\$clone(deep = FALSE)

*Arguments:*

deep Whether to make a deep clone.

# <span id="page-8-0"></span>Index

cache\_mongo, [2](#page-1-0) cache\_postgres, [4](#page-3-0) cache\_redis, [6](#page-5-0)